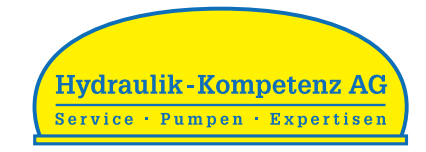

#### **www.hydraulik.ch** Proportional-Verstärker

# **ESV – 24**

# **Verstärkermodul für Servoventile**

- Betriebsspannung 18–36 V
- Max. Leistungsaufnahme 4 W
- Differenzeingang –10…10 V
- Ausgangsstrom –110…110 mA
- LED Statusanzeige

#### **Einstellbare Parameter**

- Verstärkung v
- Ditheramplitude  $A_D$
- Ditherfrequenz υ
- $\cdot$  Offsetstrom Io
- Sprungfunktion  $I_{min}$

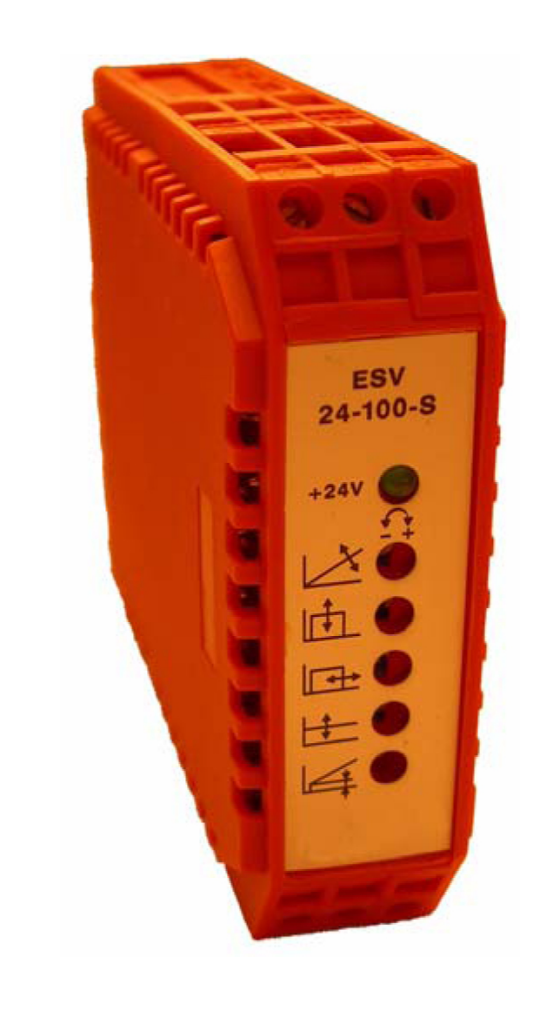

Das Verstärkermodul ESV – 24 ist für die Ansteuerung von Servoventilen bis Stromstärken von 100 mA geeignet. Das Modul ist in ein Plastikgehäuse eingebaut, das auf Tragschienen nach DIN 46277/1 oder 46277/3 eingeschnappt werden kann, was eine einfach Montage ermöglicht. Die Schraubklemmen befinden sich an den Seitenwänden, so dass die Anschlusskabel direkt am Gehäuse angeschraubt werden können.

Die Potentiometer zur Einstellung der Parameter sind von der Frontplatte aus zugänglich. Folgende Parameter können angepasst werden: Verstärkung v, Offsetstrom Io, Sprungfunktion (minimaler Ausgangsstrom  $I_{min}$ ), Ditheramplitude  $A_D$  und –frequenz  $U_D$ . Der maximale Ausgangsstrom ist bei ±110mA fest begrenzt. Der Ausgangsstrom  $I_{Out}$  kann mit einer Steuerspannung im Bereich von –10 bis +10 VDC kontrolliert oder über einen externen Steuereingang direkt ein- bzw. ausgeschaltet werden. Das Modul kann mit einer Spannung Ub zwischen 18 und 36 VDC betrieben werden. Zusätzlich sind +10 und –10 VDC Spannungsreferenzen verfügbar, damit eine komplette Steuerung mit wenigen externen Elementen realisiert werden kann. Ein Signal Um zur Messung des Ausgangsstrom ist ebenfalls direkt über die Klemmen verfügbar.

**Hydraulik-Kompetenz AG** Postfach 137 CH-8808 Pfäffikon SZ

**Werkstatt und Lieferadresse** Neuzaunstrasse 2 CH-8723 Rufi

Tel. 055 615 29 60 Fax 055 615 29 61

www.hydraulik.ch info@hydraulik.ch

#### **Elektrische Daten**

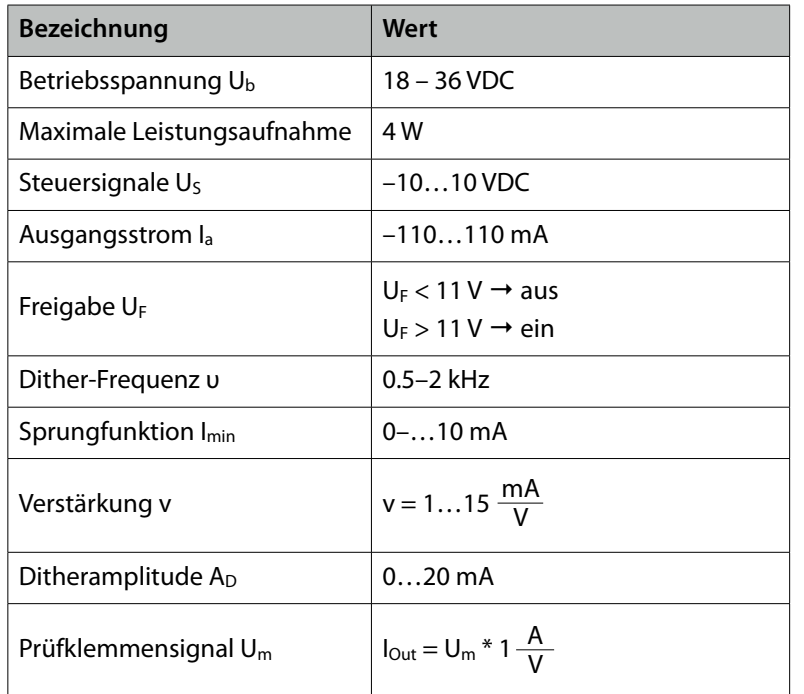

#### **Anschlussbelegung**

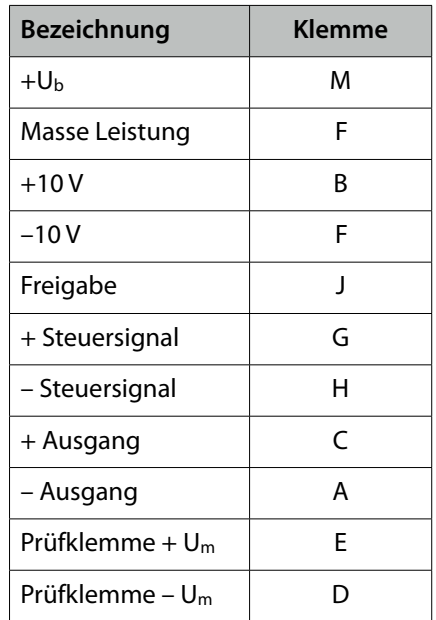

## **Frontplatte**

Die Frontplatte ist aus Aluminium gefertigt und mit einem ölbeständigen Siebdruck versehen. Die Potentiometer zur Einstellung der Parameter sind von der Frontplatte aus zugänglich und können mit einem passenden Schraubenzieher eingestellt werden.

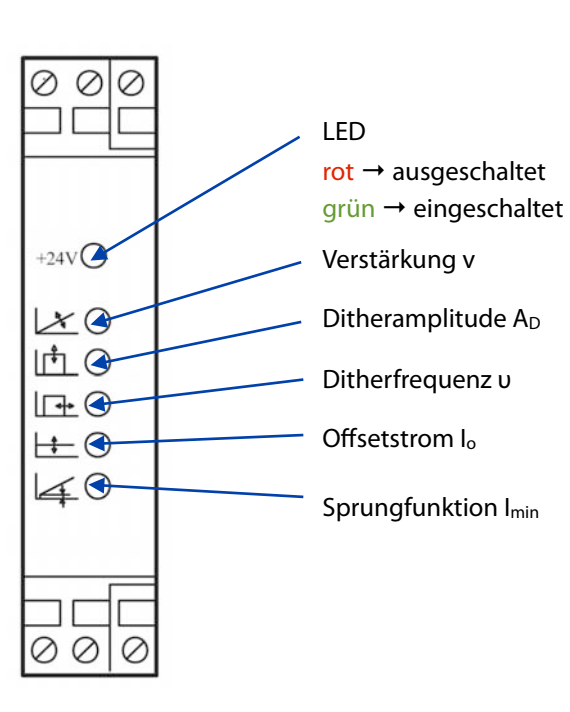

# **Sprungfunktion**

Allfällige Reaktionsverzögerungen beim Nulldurchgang des Steuersignals Us können durch eine einstellbare Sprungfunktion ausgeglichen werden.

Beim Nulldurchgang des Eingangssignals Us springt der Ausgangsstrom Iout auf einen einstellbaren Wert.

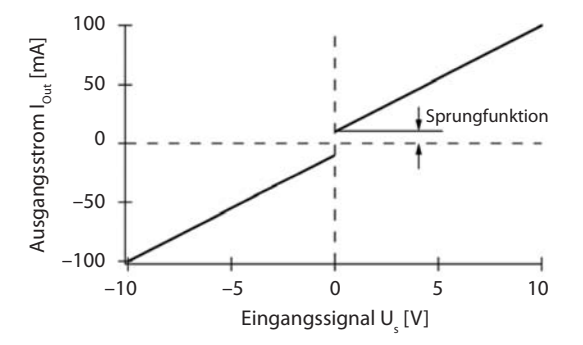

# **Mechanische Abmessung**

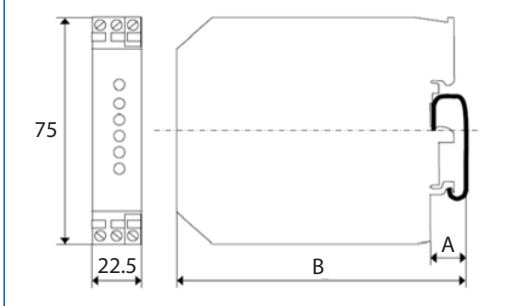

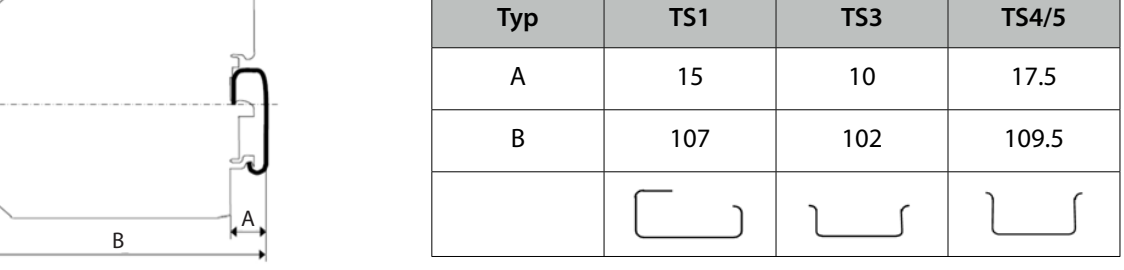

Das Modul ist auf Schnappschienen vom Typ DIN 46277/1 und DIN 462277/3 montierbar.

# **Blockschaltbild**

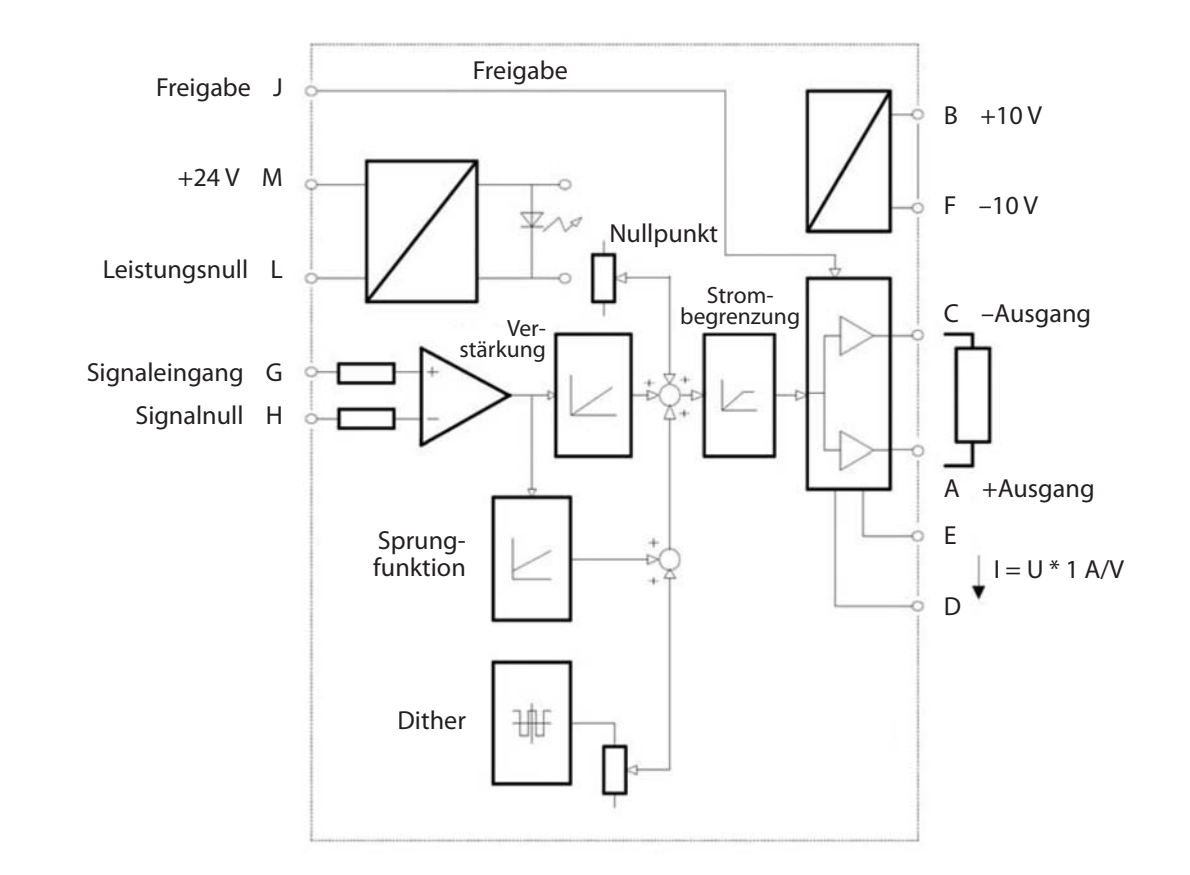

### **Anschlussbeispiele**

#### **Anschlussbeispiel mit interner 10 V Spannungsreferenz**

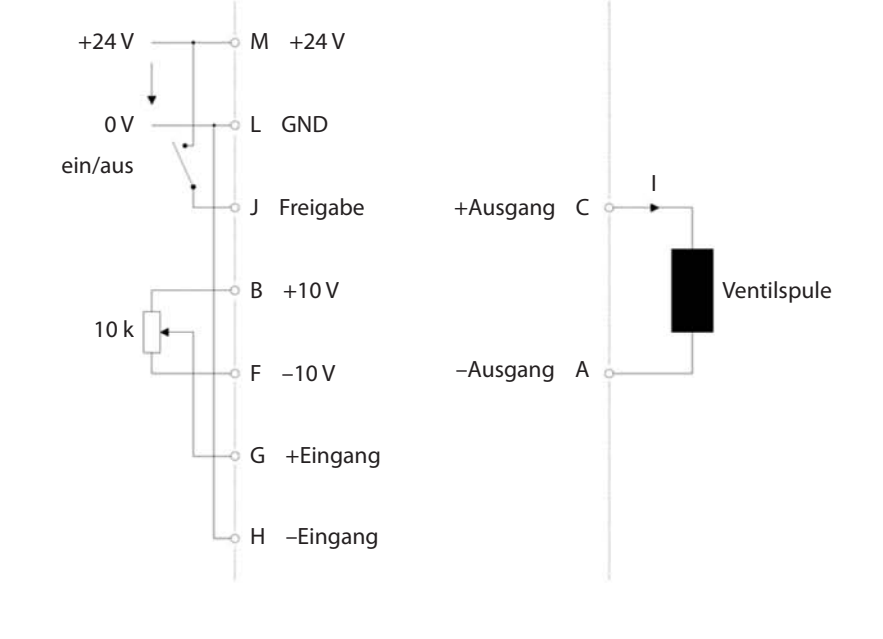

#### **Anschlussbeispiel mit SPS**

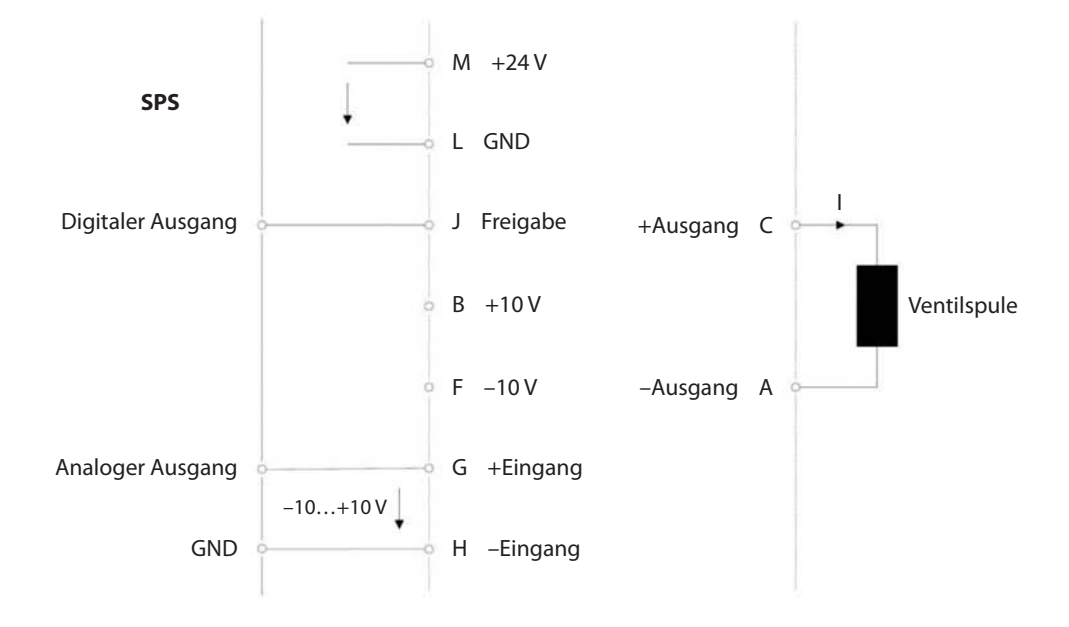